## Package 'mlfit'

October 13, 2022

<span id="page-0-0"></span>Type Package

Title Iterative Proportional Fitting Algorithms for Nested Structures

Version 0.5.3

Date 2021-10-08

Description The Iterative Proportional Fitting (IPF) algorithm operates on count data. This package offers implementations for several algorithms that extend this to nested structures: 'parent' and 'child' items for both of which constraints can be provided. The fitting algorithms include Iterative Proportional Updating <[https:](https://trid.trb.org/view/881554) [//trid.trb.org/view/881554](https://trid.trb.org/view/881554)>, Hierarchical IPF [<doi:10.3929/ethz-a-](https://doi.org/10.3929/ethz-a-006620748)[006620748>](https://doi.org/10.3929/ethz-a-006620748), Entropy Optimization <<https://trid.trb.org/view/881144>>, and Generalized Raking [<doi:10.2307/2290793>](https://doi.org/10.2307/2290793). Additionally, a number of replication methods is also provided such as 'Truncate, replicate, sample' [<doi:10.1016/j.compenvurbsys.2013.03.004>](https://doi.org/10.1016/j.compenvurbsys.2013.03.004).

License GPL  $(>= 3)$ 

URL <https://mlfit.github.io/mlfit/>, <https://github.com/mlfit/mlfit>

BugReports <https://github.com/mlfit/mlfit/issues>

Depends methods

Imports BB, dplyr, hms, kimisc, Matrix, plyr, tibble, forcats, rlang, utils, wrswoR, lifecycle

**Suggests** covr, test that  $(>= 3.0.0)$ , MASS, sampling, XML, waldo

Encoding UTF-8

RoxygenNote 7.1.2

Config/testthat/edition 3

NeedsCompilation no

Author Kirill Müller [aut, cph] (Creator of the package),

Kay W. Axhausen [ths] (Advisor of Kirill Müller), Amarin Siripanich [aut, cre] (Contributed `ml\_replicate()`), Taha H. Rashidi [ths] (Advisor of Amarin Siripanich)

Maintainer Amarin Siripanich <amarin.siri@gmail.com>

Repository CRAN

Date/Publication 2021-10-08 06:50:02 UTC

#### <span id="page-1-0"></span>R topics documented:

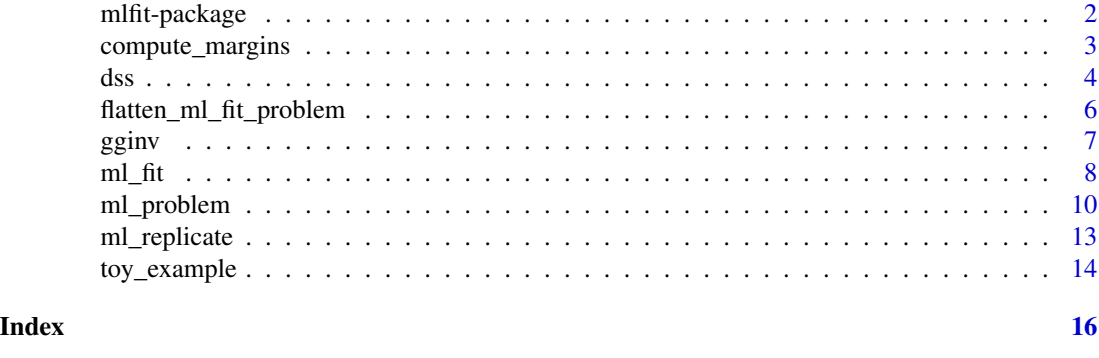

mlfit-package *mlfit: Iterative Proportional Fitting Algorithms for Nested Structures*

#### <span id="page-1-1"></span>Description

The Iterative Proportional Fitting (IPF) algorithm operates on count data. This package offers implementations for several algorithms that extend this to nested structures: 'parent' and 'child' items for both of which constraints can be provided. The fitting algorithms include Iterative Proportional Updating <https://trid.trb.org/view/881554>, Hierarchical IPF <doi:10.3929/ethz-a-006620748>, Entropy Optimization <https://trid.trb.org/view/881144>, and Generalized Raking <doi:10.2307/2290793>. Additionally, a number of replication methods is also provided such as 'Truncate, replicate, sample' <doi:10.1016/j.compenvurbsys.2013.03.004>.

#### Details

To use this package, you need to:

- 1. Specify your fitting problem with [ml\\_problem\(\)](#page-9-1)
- 2. Optionally, convert the fitting problem to a structure that can be processed by the algorithms with [flatten\\_ml\\_fit\\_problem\(\)](#page-5-1); this is helpful if you want to run the same fitting problem with multiple algorithms and compare results.
- 3. Compute weights with one of the algorithms provided in this package with  $m1$ -fit() or one of the specialized functions
- 4. Analyze weights or residuals, e.g. with [compute\\_margins\(\)](#page-2-1)

#### Author(s)

Maintainer: Amarin Siripanich <amarin.siri@gmail.com> (Contributed 'ml\_replicate()') Authors:

• Kirill Müller (Creator of the package) [copyright holder]

Other contributors:

- Kay W. Axhausen (Advisor of Kirill Müller) [thesis advisor]
- Taha H. Rashidi (Advisor of Amarin Siripanich) [thesis advisor]

#### <span id="page-2-0"></span>compute\_margins 3

#### See Also

Useful links:

- <https://mlfit.github.io/mlfit/>
- <https://github.com/mlfit/mlfit>
- Report bugs at <https://github.com/mlfit/mlfit/issues>

<span id="page-2-1"></span>compute\_margins *Compute margins for a weighting of a multi-level fitting problem*

#### Description

These functions allows checking a fit in terms of the original input data.

#### Usage

```
compute_margins(ml_problem, weights, verbose = FALSE)
```
margin\_to\_df(controls, count = NULL, verbose = FALSE)

#### Arguments

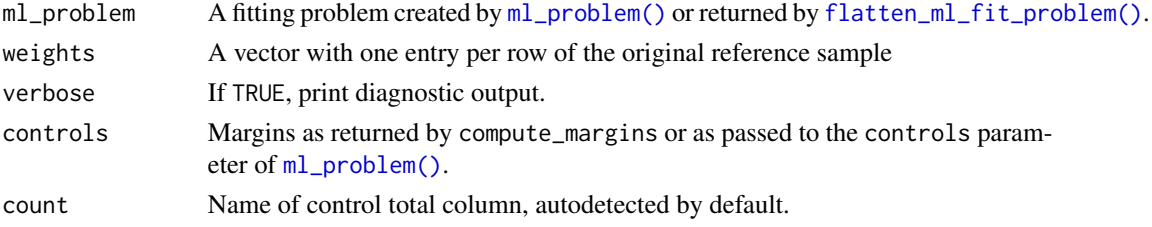

#### Details

compute\_margins() computes margins in the format used for the input controls (i.e., as expected by the controls parameter of the [ml\\_problem\(\)](#page-9-1) function), based on a reference sample and a weight vector.

margins\_to\_df() converts margins to a data frame for easier comparison.

#### Value

compute\_margins() returns a named list with two components, individual and group. Each contains a list of margins as data.frames.

margins\_to\_df() returns a data frame with the following columns:

..control.type.. Type of the control total: either individual or group.

..control.name.. Name of the control total, if exists.

..id.. Name of the control category.

..count.. Count of the control category.

#### <span id="page-3-0"></span>See Also

[ml\\_fit\(\)](#page-7-1)

#### Examples

```
path <- toy_example("Tiny")
problem <- readRDS(path)
fit <- ml_fit(ml_problem = problem, algorithm = "entropy_o")
margins <- compute_margins(problem, fit$weights)
margins
margin_to_df(problem$controls)
```

```
margin_to_df(margins)
```
<span id="page-3-1"></span>dss *Calibrate sample weights*

#### Description

Calibrate sample weights according to known marginal population totals. Based on initial sample weights, the so-called *g*-weights are computed by generalized raking procedures. The final sample weights need to be computed by multiplying the resulting *g*-weights with the initial sample weights.

#### Usage

```
dss(
 X,
 d,
  totals,
  q = NULL,
 method = c("raking", "linear", "logit"),
 bounds = NULL,
 maxit = 500,
 ginv = gginv(),
  tol = 1e-06,attributes = FALSE
)
```
#### Arguments

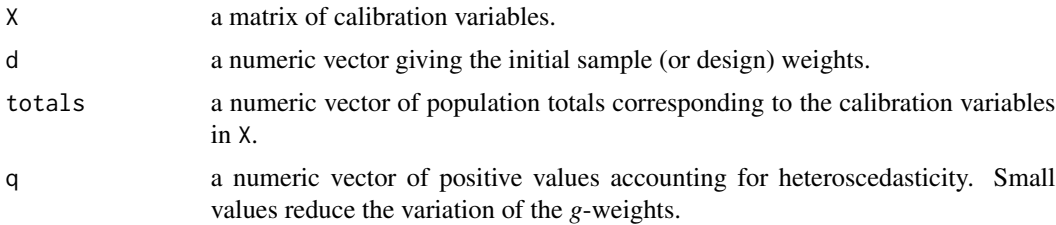

<span id="page-4-0"></span>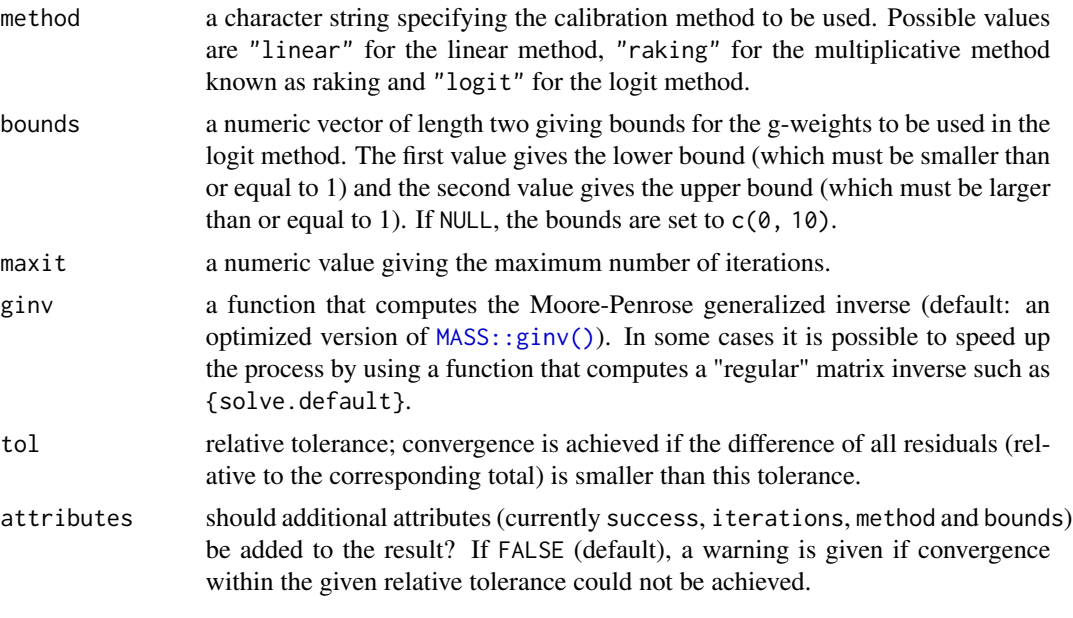

#### Value

A numeric vector containing the *g*-weights.

#### Note

This is a faster implementation of parts of [sampling::calib\(\)](#page-0-0) from package sampling. Note that the default calibration method is raking and that the truncated linear method is not yet implemented.

#### Author(s)

Andreas Alfons, with improvements by Kirill Müller

#### References

Deville, J.-C. and Särndal, C.-E. (1992) Calibration estimators in survey sampling. *Journal of the American Statistical Association*, 87(418), 376–382.

Deville, J.-C., Särndal, C.-E. and Sautory, O. (1993) Generalized raking procedures in survey sampling. *Journal of the American Statistical Association*, 88(423), 1013–1020.

#### Examples

```
obs <- 1000
vars <- 100
Xs \leftarrow matrix(runif(obs * vars), nrow = obs)d <- runif(obs) / obs
totals <- rep(1, vars)
g <- dss(Xs, d, totals, method = "linear", ginv = solve)
g2 <- dss(Xs, d, totals, method = "raking")
```

```
flatten_ml_fit_problem
```
*Return a flattened representation of a multi-level fitting problem instance*

#### Description

This function transforms a multi-level fitting problem to a representation more suitable for applying the algorithms: A matrix with one row per controlled attribute and one column per household, a weight vector with one weight per household, and a control vector.

#### Usage

```
flatten_ml_fit_problem(
 ml_problem,
 model_matrix_type = c("combined", "separate"),
 verbose = FALSE
)
as_flat_ml_fit_problem(x, model_matrix_type = c("combined", "separate"), ...)
```
#### Arguments

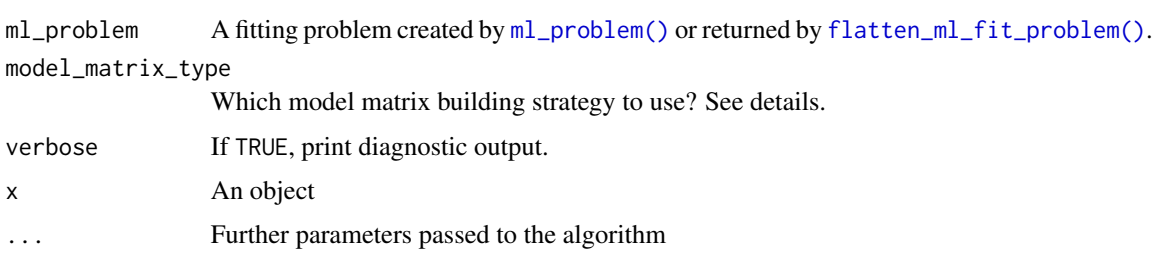

#### Details

The standard way to build a model matrix (model\_matrix = "combined") is to include intercepts and avoid repeating redundant attributes. A simpler model matrix specification, available via model\_matrix = "separate", is suggested by Ye et al. (2009) and required for the [ml\\_fit\\_ipu\(\)](#page-7-2) implementation: Here, simply one column per target value is used, which results in a larger model matrix if more than one control is given.

#### Value

An object of classes flat\_ml\_fit\_problem, essentially a named list.

#### See Also

[ml\\_fit\(\)](#page-7-1)

#### <span id="page-6-0"></span>gginv  $\overline{7}$

#### Examples

```
path <- toy_example("Tiny")
flat_problem <- flatten_ml_fit_problem(ml_problem = readRDS(path))
flat_problem
fit <- ml_fit_dss(flat_problem)
fit$flat_weights
fit$weights
```
<span id="page-6-1"></span>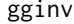

Generalized Inverse of a Matrix using a custom tolerance or SVD im*plementation*

#### Description

The gginv function creates a function that calculates the Moore-Penrose generalized inverse of a matrix X using a fixed tolerance value and a custom implementation for computing the singular value decomposition.

#### Usage

gginv(tol = sqrt(.Machine\$double.eps), svd = base::svd)

#### Arguments

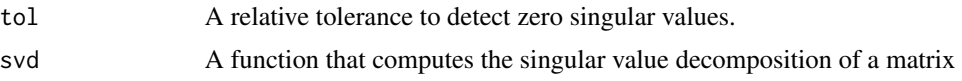

#### Details

The svd argument is expected to adhere to the interface of  $base::svd()$ . It will be called as  $svd(x)$ (with the nu and nv arguments unset) and is expected to return a named list with components d, u and v.

#### Value

A function that accepts one argument X that computes a MP generalized inverse matrix for it.

#### Author(s)

Adapted implementation from the MASS package.

#### See Also

[MASS::ginv\(\)](#page-0-0), [base::svd\(\)](#page-0-0)

<span id="page-7-1"></span><span id="page-7-0"></span>

#### <span id="page-7-2"></span>Description

These functions reweight a reference sample to match constraints given by aggregate controls.

ml\_fit() accepts an algorithm as argument and calls the corresponding function. This is useful if the result of multiple algorithms are compared to each other.

#### Usage

```
ml_fit(
  ml_problem,
  algorithm = c("entropy_o", "dss", "ipu", "hipf"),
  verbose = FALSE,
  ...,
  tol = 1e-06)
is_ml_fit(x)
## S3 method for class 'ml_fit'
format(x, \ldots)## S3 method for class 'ml_fit'
print(x, \ldots)ml_fit_dss(
  ml_problem,
  method = c("raking", "linear", "logit"),
  ginv = gginv(),
  tol = 1e-06,verbose = FALSE
\mathcal{E}ml_fit_entropy_o(
  ml_problem,
  verbose = FALSE,
  tol = 1e-06,
  dfsane_args = list()
\lambdaml_fit_hipf(
  ml_problem,
  diff_tol = 16 * .Machine$double.eps,
  tol = 1e-06,
```

```
maxiter = 2000,
 verbose = FALSE
\lambdaml_fit_ipu(
 ml_problem,
 diff_tol = 16 *. Machine$double.eps,
  tol = 1e-06,maxiter = 2000,
  verbose = FALSE
)
```
#### Arguments

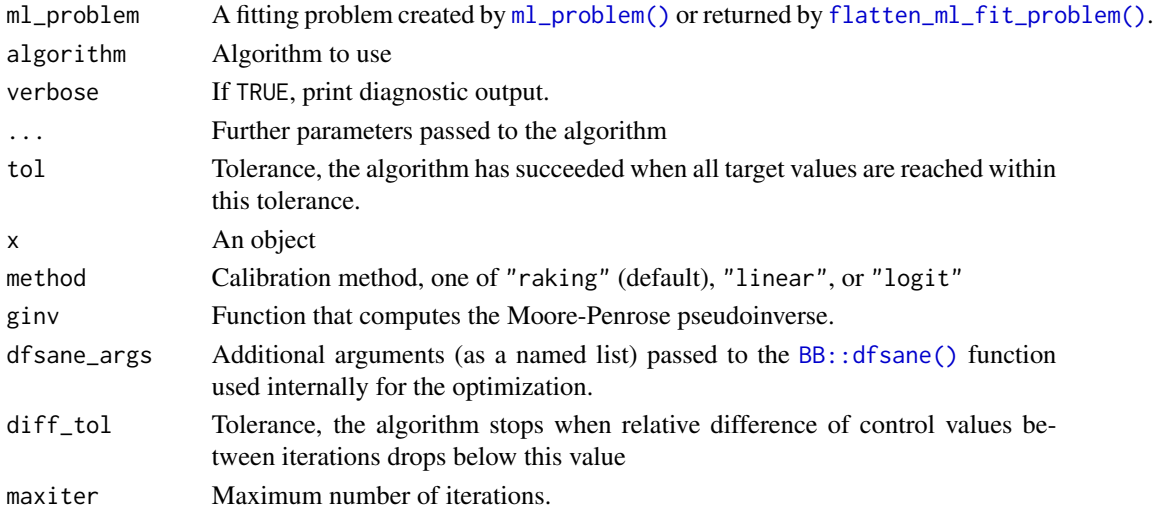

#### Value

All functions return an object of class  $mL$ -fit, which is a named list under the hood. The class matches the function called, e.g., the return value of the ml\_fit\_ipu function also is of class ml\_fit\_ipu.

All returned objects contain at least the following components, which can be accessed with \$ or [[:

- weights: Resulting weights, compatible to the original reference sample
- tol: The input tolerance
- iterations: The actual number of iterations required to obtain the result
- flat: The flattened fitting problem, see flatten\_ml\_fit\_problem()
- flat\_weights: Weights in terms of the flattened fitting problem
- residuals: Absolute residuals
- rel\_residuals: Relative residuals
- success: Are the residuals within the tolerance?

is\_ml\_fit() returns a logical.

#### <span id="page-9-0"></span>References

Deville, J.-C. and Särndal, C.-E. (1992) Calibration estimators in survey sampling. *Journal of the American Statistical Association*, 87 (418), 376–382.

Deville, J.-C., Särndal, C.-E. and Sautory, O. (1993) Generalized raking procedures in survey sampling. *Journal of the American Statistical Association*, 88 (423), 1013–1020.

Bar-Gera, H., Konduri, K. C., Sana, B., Ye, X., & Pendyala, R. M. (2009, January). Estimating survey weights with multiple constraints using entropy optimization methods. In 88th Annual Meeting of the Transportation Research Board, Washington, DC.

Müller, K. and Axhausen, K. W. (2011), Hierarchical IPF: Generating a synthetic population for Switzerland, paper presented at the 51st Congress of the European Regional Science Association, University of Barcelona, Barcelona.

Ye, X., K. Konduri, R. M. Pendyala, B. Sana and P. A. Waddell (2009) A methodology to match distributions of both household and person attributes in the generation of synthetic populations, paper presented at the *88th Annual Meeting of the Transportation Research Board*, Washington, D.C., January 2009.

#### See Also

```
dss(), gginv()
```
[BB::dfsane\(\)](#page-0-0)

#### Examples

```
path <- toy_example("Tiny")
fit <- ml_fit(ml_problem = readRDS(path), algorithm = "entropy_o")
fit
fit$weights
fit$tol
fit$iterations
fit$flat
fit$flat_weights
fit$residuals
fit$rel_residuals
fit$success
ml_fit_dss(ml_problem = readRDS(path))
ml_fit_dss(ml_problem = readRDS(path), ginv = solve)
ml_fit_entropy_o(ml_problem = readRDS(path))
ml_fit_hipf(ml_problem = readRDS(path))
ml_fit_ipu(ml_problem = readRDS(path))
```
<span id="page-9-1"></span>ml\_problem *Create an instance of a fitting problem*

#### <span id="page-10-0"></span>ml\_problem 11

#### Description

The ml\_problem() function is the first step for fitting a reference sample to known control totals with [mlfit.](#page-1-1) All algorithms (see [ml\\_fit\(\)](#page-7-1)) expect an object created by this function (or optionally processed with [flatten\\_ml\\_fit\\_problem\(\)](#page-5-1)).

The special\_field\_names() function is useful for the field\_names argument to ml\_problem.

#### Usage

```
ml_problem(
  ref_sample,
  controls = list(individual = individual_controls, group = group_controls),
  field_names,
  individual_controls,
  group_controls,
 prior_weights = NULL,
  geo_hierarchy = NULL
)
is_ml_problem(x)
## S3 method for class 'ml_problem'
format(x, \ldots)## S3 method for class 'ml_problem'
print(x, \ldots)special_field_names(
 groupId,
  individualId,
  individualsPerGroup = NULL,
  count = NULL,zone = NULL,
  region = NULL
```
)

#### Arguments

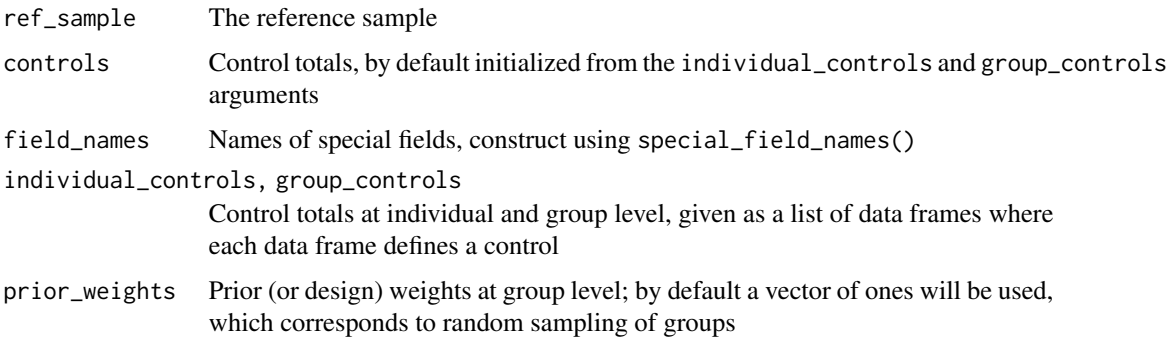

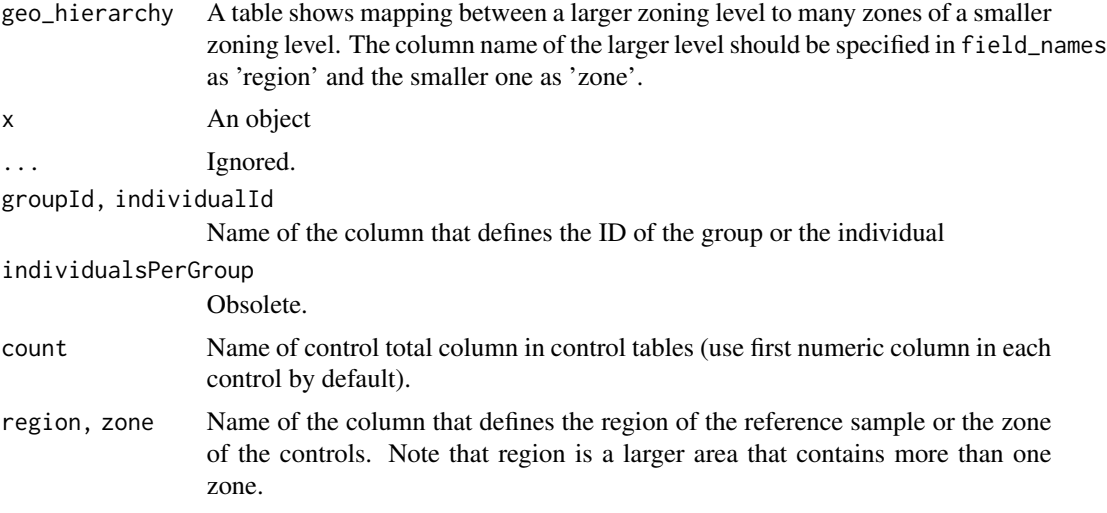

#### Value

An object of class ml\_problem or a list of them if geo\_hierarchy was given, essentially a named list with the following components:

refSample The reference sample, a data.frame.

controls A named list with two components, individual and group. Each contains a list of controls as data.frames.

fieldNames A named list with the names of special fields.

is\_ml\_problem() returns a logical.

#### Examples

# Create example from Ye et al., 2009

```
# Provide reference sample
ye <- tibble::tribble(
 ~HHNR, ~PNR, ~APER, ~HH_VAR, ~P_VAR,
 1, 1, 3, 1, 1,
 1, 2, 3, 1, 2,
 1, 3, 3, 1, 3,
  2, 4, 2, 1, 1,
  2, 5, 2, 1, 3,
  3, 6, 3, 1, 1,
  3, 7, 3, 1, 1,
  3, 8, 3, 1, 2,
  4, 9, 3, 2, 1,
  4, 10, 3, 2, 3,
  4, 11, 3, 2, 3,
  5, 12, 3, 2, 2,
  5, 13, 3, 2, 2,
  5, 14, 3, 2, 3,
  6, 15, 2, 2, 1,
```
#### <span id="page-12-0"></span>ml\_replicate 13

```
6, 16, 2, 2, 2,
  7, 17, 5, 2, 1,
  7, 18, 5, 2, 1,
  7, 19, 5, 2, 2,
  7, 20, 5, 2, 3,
  7, 21, 5, 2, 3,
  8, 22, 2, 2, 1,
  8, 23, 2, 2, 2
\mathcal{L}ye
# Specify control at household level
ye_hh <- tibble::tribble(
  ~HH_VAR, ~N,
  1, 35,
  2, 65
\mathcal{L}ye_hh
# Specify control at person level
ye_ind <- tibble::tribble(
  \neg P_VAR, \neg N,
  1, 91,
  2, 65,
  3, 104
)
ye_ind
ye_problem <- ml_problem(
  ref_sample = ye,
  field_names = special_field_names(
    groupId = "HHNR", individualId = "PNR", count = "N"),
  group_controls = list(ye_hh),
  individual_controls = list(ye_ind)
\lambdaye_problem
fit <- ml_fit_dss(ye_problem)
fit$weights
```
ml\_replicate *Replicate records in a reference sample based on its fitted weights*

#### Description

This function replicates each entry in a reference sample based on its fitted weights. This is useful if the result of multiple replication algorithms are compared to each other, or to generate a full synthetic population based on the result of a ml\_fit object. Note that, all individual and group ids of the synthetic population are not the same as those in the original reference sample, and the total number of groups replicated is always very close to or equal the sum of the fitted group weights.

#### Usage

```
ml_replicate(
 ml_fit,
  algorithm = c("pp", "trs", "round"),
  verbose = FALSE,
  .keep_original_ids = FALSE
\lambda
```
#### Arguments

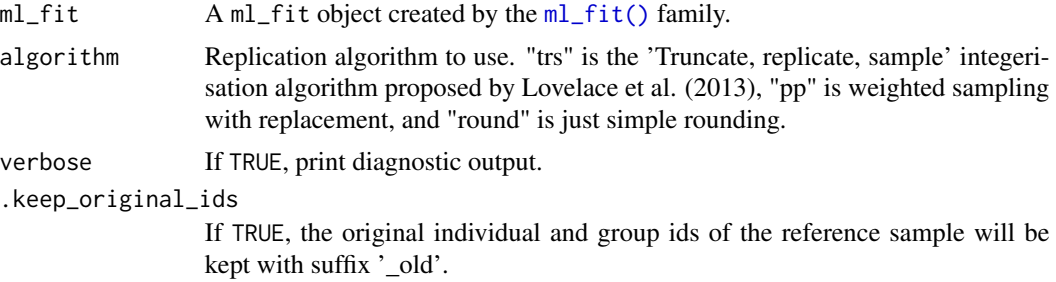

#### Value

The function returns a replicated sample in data.frame in the format used in the reference sample of the input ml\_fit object.

#### References

```
Lovelace, R., & Ballas, D. (2013). 'Truncate, replicate, sample':
    A method for creating integer weights for spatial microsimulation.
    Computers, Environment and Urban Systems, 41, 1-11.
```
#### Examples

```
path <- toy_example("Tiny")
fit <- ml_fit(ml_problem = readRDS(path), algorithm = "entropy_o")
syn_pop <- ml_replicate(fit, algorithm = "trs")
syn_pop
```
toy\_example *Access to toy examples bundled in this package*

#### Description

Returns the paths to all available toy examples, or to a specific toy example. Load via [readRDS\(\)](#page-0-0).

#### Usage

toy\_example(name = NULL)

<span id="page-13-0"></span>

#### toy\_example 15

#### Arguments

name Name of the example, default: return all

#### Value

A named vector of file system paths.

### Examples

toy\_example()

```
# Load example with results from Ye et al. (2009)
readRDS(toy_example("Tiny"))
```
# <span id="page-15-0"></span>Index

```
∗ survey
    dss, 4
as_flat_ml_fit_problem
        (flatten_ml_fit_problem), 6
base::svd(), 7
BB::dfsane(), 9, 10
compute_margins, 3
compute_margins(), 2
dss, 4
dss(), 10
flatten_ml_fit_problem, 6
flatten_ml_fit_problem(), 2, 3, 6, 9, 11
format.ml_fit (ml_fit), 8
format.ml_problem (ml_problem), 10
gginv, 7
gginv(), 10
is_ml_fit (ml_fit), 8
is_ml_problem (ml_problem), 10
margin_to_df (compute_margins), 3
MASS::ginv(), 5, 7
ml_fit, 8
ml_fit(), 2, 4, 6, 11, 14
ml_fit_dss (ml_fit), 8
ml_fit_entropy_o (ml_fit), 8
ml_fit_hipf (ml_fit), 8
ml_fit_ipu (ml_fit), 8
ml_fit_ipu(), 6
ml_problem, 10
ml_problem(), 2, 3, 6, 9
ml_replicate, 13
mlfit, 11
mlfit (mlfit-package), 2
mlfit-package, 2
                                                 readRDS(), 14
                                                 sampling::calib(), 5
                                                 toy_example, 14
```
print.ml\_fit *(*ml\_fit*)*, [8](#page-7-0) print.ml\_problem *(*ml\_problem*)*, [10](#page-9-0)

special\_field\_names *(*ml\_problem*)*, [10](#page-9-0)